# Guía de ejercicios  $# 7$ Estructura Condicional, Flags y Saltos

#### Organización de Computadoras

UNQ

#### Ejercicios de programación

El objetivo de esta sección es que comprendas e incorpores los elementos de la estructura condicional en tus rutinas.

1. Se cuenta con la rutina avg cuya documentación es la siguiente:

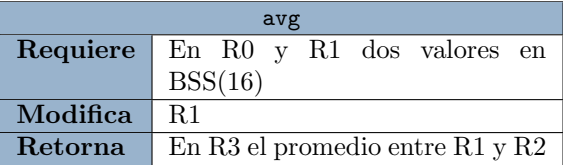

Escribir y documentar una nueva rutina promedioMayorADiez que determine si el promedio entre los valores almacenados en las celdas 1000 y 1004 es mayor al valor 10, en dicho caso ponga 1 en R1 o un 0 en caso contrario.

- 2. Dada la rutina avg mencionada arriba, escribir una rutina que calcule el promedio entre los valores almacenados en las celdas 1000 y 1004 o entre los de 1005 y 1009 dependiendo de si R6 es mayor a R5 ó no (asumiendo que ambos contienen valores en CA2).
- 3. Escribir las dos rutinas del punto de la practica de sistemas enteros que poseen la siguiente documentación:

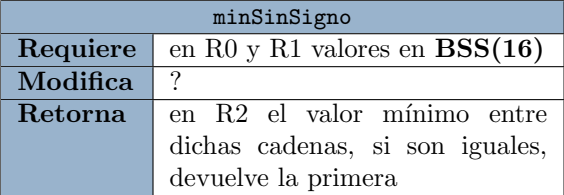

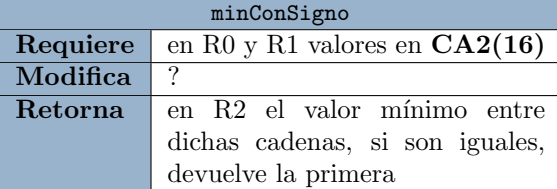

<span id="page-0-0"></span>4. Implementar la rutina múltiplo según su documentación:

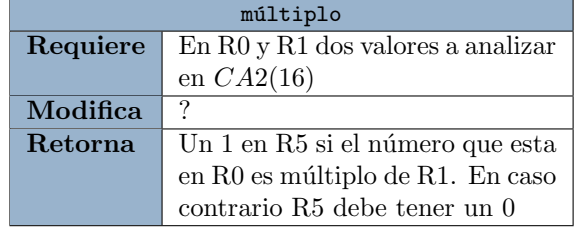

5. Implementar la rutina negativo según su documentación:

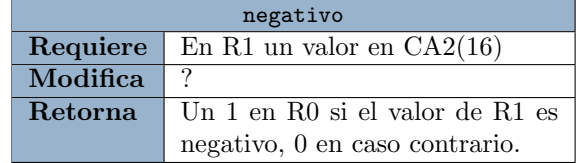

- 6. Usando la rutina multiplo, hacer una rutina esPar que dado un numero en R1, retorne en R0 un 1 si el n´umero de R1 es par, un 0 en caso contrario. Documente la rutina.
- <span id="page-0-1"></span>7. Usando la rutina minConsigno, hacer una rutina que le sume a R3 el valor m´as chico entre lo que está guardado en la celdas CAFE y 1882.

## Prueba de programas

El objetivo de esta sección es que programes y escribas rutinas de test para verificar si las rutinas que escribiste funcionan correctamente o no.

- 8. Escribir y documentar una rutina de test para verificar el funcionamiento de la rutina que programaste en el ejercicio [4.](#page-0-0)
- 9. Escribir y documentar una rutina de test para verificar el funcionamiento de la rutina que programaste en el ejercicio [7.](#page-0-1)
- 10. Escribir y documentar una rutina de test para verificar el funcionamiento de la rutina minR1aR7 que cumple con la siguiente documentación:

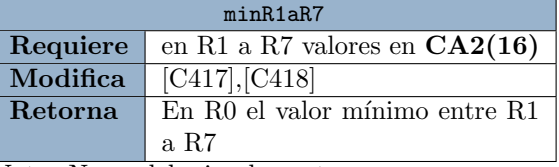

Nota: No se debe implementar minR1aR7.

### Ejercicios de bajo nivel

El objetivo de esta sección es que comprendas el uso de los flags, cuando y que operaciones los modifican.

- 11. Realizar las siguientes operaciones en BSS(4) y calcular los flags a partir de los resultados de las mismas.
	- $(a)$  1010 + 1001
	- $(b)$  1011 1011
	- $(c)$  0010 + 1101
	- $(d)$  0010 0111
	- $(e)$  1100 1000
- 12. Dar los valores de R3 y R4 (calculando los flags de la primer instrucción) que evite que se llame a la rutina "boom":

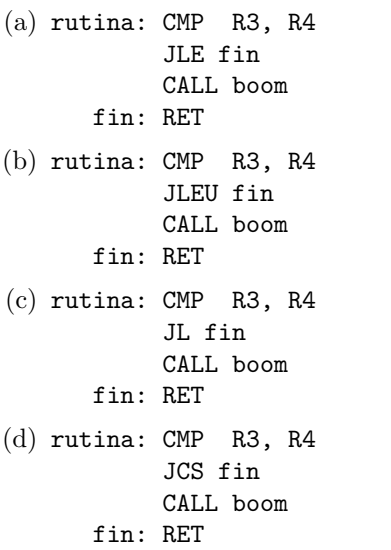

- 13. Diseñar un circuito que calcule el flag Z a partir de una suma en  $BSS(4)$ . Considerar que se tiene disponible un sumador de 4 bits.
- 14. Considere la siguiente rutina.

rutina: MOV R3, [0x0A0A] SUB R0, 0x0001 JE fin MOV R3, 0xFFFF fin: RET

- (a) Ensamblar a a partir de la celda CAFE.
- (b) ¿Qu´e valor tiene el desplazamiento del salto JE?
- (c)  $\lambda A$  qué celda queda asociada la etiqueta fin?
- 15. Dado el siguiente mapa de memoria, simule la ejecución de la rutina  $^1$  $^1$ que comienza en la celda A893, asumiendo que  $R0 = 0000$  y  $R1 = F000$ . Además, asumir que SP=FFEE.

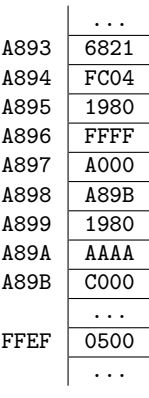

- 16. Suponer que la instrucción CMP [AAAA], R1 está ensamblada a partir de la celda 0000:
	- (a)  $i$ Qué celdas se acceden durante la búsqueda de instrucción?
	- $(b)$  ¿Qué celdas se acceden durante la búsqueda de operandos?
	- (c) ¿Qu´e celdas se acceden durante el almacenamiento de resultados?
- 17. Suponer que la instrucción JE esIgual está ensamblada a partir de la celda 0000 y el valor del desplazamiento es 4:
	- (a)  $i$ Qué celdas se acceden durante la búsqueda de instrucción?
	- (b)  $i$ Qué celdas se acceden durante la búsqueda de operandos?
	- (c) ¿Qu´e celdas se acceden durante el almacenamiento de resultados?
- 18. Suponer que la instrucción JMP salir está ensamblada a partir de la celda 0000 y la etiqueta salir en la celda 0006:
	- (a)  $i$ Qué celdas se acceden durante la búsqueda de instrucción?
	- $(b)$  ¿Qué celdas se acceden durante la búsqueda de operandos?
	- (c) ¿Qu´e celdas se acceden durante el almacenamiento de resultados?

<span id="page-1-0"></span><sup>1</sup>Enumerar las instrucciones en el orden que se van ejecutando e indicar el efecto.